# **Computational Logic**

A Motivational Introduction

# The Program Correctness Problem

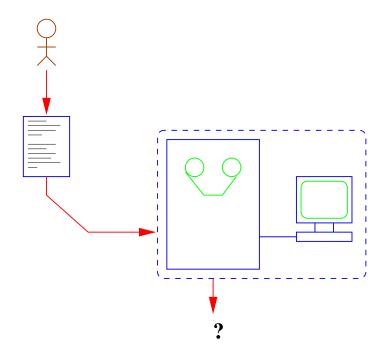

- Conventional models of using computers not easy to determine correctness!
  - Has become a very important issue, not just in safety-critical apps.
  - Components with assured quality, being able to give a warranty, ...
  - Being able to run untrusted code, certificate carrying code, ...

# A Simple Imperative Program

• Example:

```
#include <stdio.h>
main() {
  int Number, Square;
  Number = 0;
    while(Number <= 5)
        { Square = Number * Number;
        printf("%d\n", Square);
        Number = Number + 1; } }</pre>
```

- Is it correct? With respect to what?
- A suitable formalism is needed:
  - to provide specifications (describe problems), and
  - to reason about the correctness of programs (their implementation).

# Natural Language

"Compute the squares of the natural numbers which are less or equal than 5."

Ideal at first sight, but:

- verbose
- vague
- ambiguous
- needs context (assumed information)
- **\$...**

Philosophers and Mathematicians already pointed this out a long time ago...

# Logic

- A means of clarifying / formalizing the human thought process
- Logic for example tells us that (classical logic)
   Aristotle likes cookies, and
   Plato is a friend of anyone who likes cookies
   imply that

   Plato is a friend of Aristotle
- Symbolic logic:

A shorthand for classical logic – plus many useful results:

```
a_1 : likes(aristotle, cookies)

a_2 : \forall X \ likes(X, cookies) \rightarrow friend(plato, X)

t_1 : friend(plato, aristotle)

T[a_1, a_2] \vdash t_1
```

- But, can logic be used:
  - To represent the problem (specifications)?
  - Even perhaps to solve the problem?

# **Using Logic**

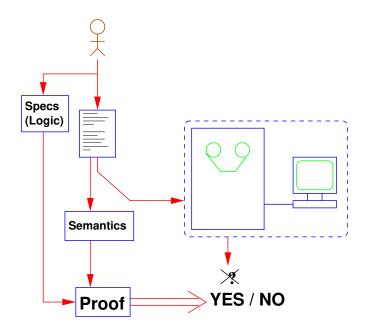

- For expressing specifications and reasoning about the correctness of programs we need:
  - Specification languages (assertions), modeling, ...
  - Program semantics (models, axiomatic, denotational, fixpoint, ...).
  - Proofs: program verification (and debugging, equivalence, ...).

# Generating Squares: A Specification (I)

Numbers —we will use "Peano" representation for simplicity:

$$0 \equiv 0$$
  $1 \equiv s(0)$   $2 \equiv s(s(0))$   $3 \equiv s(s(s(0)))$  ...

Defining the natural numbers:

```
0 is a natural, 1 is a natural, 2 is a natural, ... nat(0) \qquad \land \quad nat(s(0)) \qquad \land \quad nat(s(s(0))) \qquad \land \quad \dots
```

 $\diamond$  A better solution:  $nat(0) \land \forall X \ (nat(X) \rightarrow nat(s(X)))$ 

# Generating Squares: A Specification (I)

Numbers —we will use "Peano" representation for simplicity:

$$0 \equiv 0$$
  $1 \equiv s(0)$   $2 \equiv s(s(0))$   $3 \equiv s(s(s(0)))$  ...

Defining the natural numbers:

```
0 is a natural, 1 is a natural, 2 is a natural, ... nat(0) \qquad \wedge \quad nat(s(0)) \qquad \wedge \quad nat(s(s(0))) \qquad \wedge \quad \dots \Diamond A better solution: nat(0) \qquad \wedge \quad \forall X \; (nat(X) \rightarrow nat(s(X)))
```

Order on the naturals (less or equal than):

# Generating Squares: A Specification (I)

Numbers —we will use "Peano" representation for simplicity:

$$0 \equiv 0$$
  $1 \equiv s(0)$   $2 \equiv s(s(0))$   $3 \equiv s(s(s(0)))$  ...

Defining the natural numbers:

```
0 is a natural, 1 is a natural, 2 is a natural, ... nat(0) \wedge nat(s(0)) \wedge nat(s(s(0))) \wedge ...
```

 $\diamond \mid$  A better solution:  $nat(0) \land \forall X \ (nat(X) \rightarrow nat(s(X)))$ 

Order on the naturals (less or equal than):

Addition of naturals:

# Generating Squares: A Specification (II)

### Multiplication of naturals:

"Multiply X and Y" is "add Y to itself X times," e.g.  $mult(3,2,6) \equiv$  "three times 2 is 6" (adding 2, 3 times is 6)  $\equiv 2+2+2=6$   $mult(3,2,6) \wedge add(6,2,8) \rightarrow mult(4,2,8) \quad 2+2+2=8$   $\forall X \; (nat(X) \rightarrow mult(0,X,0)) \; \wedge$ 

$$\forall X \ (nat(X) \rightarrow mult(0, X, 0)) \land \\ \forall X \forall Y \forall Z \forall W \ (mult(X, Y, W) \land add(W, Y, Z) \rightarrow mult(s(X), Y, Z))$$

### Squares of the naturals:

$$\boxed{\forall X \forall Y \ (nat(X) \land nat(Y) \ \land mult(X, X, Y) \rightarrow nat\_square(X, Y))}$$

# Generating Squares: A Specification (II)

Multiplication of naturals:

```
"Multiply X and Y" is "add Y to itself X times," e.g.  mult(3,2,6) \equiv \text{"three times 2 is 6" (adding 2, 3 times is 6)} \equiv 2+2+2=6   mult(3,2,6) \wedge add(6,2,8) \rightarrow mult(4,2,8) \quad 2+2+2 \quad +2=8   \forall X \; (nat(X) \rightarrow mult(0,X,0)) \; \wedge \\ \forall X \forall Y \forall Z \forall W \; (mult(X,Y,W) \wedge add(W,Y,Z) \rightarrow mult(s(X),Y,Z))
```

Squares of the naturals:

$$\boxed{\forall X \forall Y \; (nat(X) \land nat(Y) \; \land mult(X, X, Y) \rightarrow nat\_square(X, Y))}$$

We can now write a *specification* of the (imperative) program, i.e., conditions that we want the program to meet:

- Precondition (empty):
  - true
- Postcondition:

$$\forall X(output(X) \leftarrow (\exists Y \ nat(Y) \land le(Y, s(s(s(s(s(0)))))) \land nat\_square(Y, X)))$$

# Alternative Use of Logic?

So, logic allows us to represent problems (program specifications).

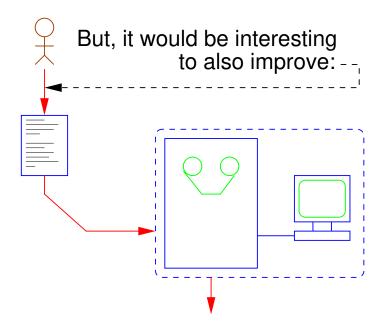

i.e., the process of implementing solutions to problems.

- The importance of Programming Languages (and tools).
- Interesting question: can logic help here too?

# From Representation/Specification to Computation

- Assuming the existence of a mechanical proof method (deduction procedure)
   a new view of problem solving and computing is possible [Green]:
  - program once and for all the deduction procedure in the computer,
  - find a suitable representation for the problem (i.e., the specification),
  - then, to obtain solutions, ask questions and let deduction procedure do rest:

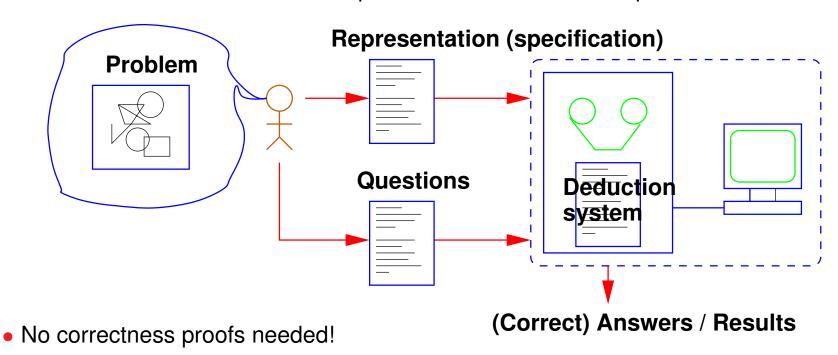

10

# Computing With Our Previous Description / Specification

| Query                                         | Answer                                                                                                    |
|-----------------------------------------------|----------------------------------------------------------------------------------------------------|
| nat(s(0)) ?                                   | (yes)                                                                                                    |
| $\exists X \ add(s(0), s(s(0)), X)$ ?         | X = s(s(s(0)))                                                                                             |
| $\exists X \ add(s(0), X, s(s(s(0))))$ ?      | X = s(s(0))                                                                                                |
| $\exists X \ nat(X)$ ?                        | $X = 0 \lor X = s(0) \lor X = s(s(0)) \lor \dots$                                                          |
| $\exists X \exists Y \ add(X, Y, s(0))$ ?     | $(X=0 \land Y=s(0)) \lor (X=s(0) \land Y=0)$                                                               |
| $\exists X \ nat\_square(s(s(0)), X)$ ?       | X = s(s(s(s(0))))                                                                                          |
| $\exists X \ nat\_square(X, s(s(s(s(0)))))$ ? | X = s(s(0))                                                                                                |
| $\exists X\exists Y\ nat\_square(X,Y)$ ?      | $(X = 0 \land Y = 0) \lor (X = s(0) \land Y = s(0)) \lor (X = s(s(0)) \land Y = s(s(s(s(0))))) \lor \dots$ |
| $\exists Xoutput(X)$ ?                        | $ \begin{array}{cccccccccccccccccccccccccccccccccccc$                                                      |

# Which Logic?

- We have already argued the convenience of representing the problem in logic, but
  - which logic?
    - \* propositional
    - \* predicate calculus (first order)
    - \* higher-order logics
    - \* modal logics
    - \*  $\lambda$ -calculus
    - \*
  - which reasoning procedure?
    - \* natural deduction, classical methods
    - \* resolution
    - \* Prawitz/Bibel, tableaux
    - \* bottom-up fixpoint
    - \* rewriting
    - \* narrowing
    - \*

### Issues

We try to maximize expressive power.

Example: propositions vs. first-order formulas.

Propositional logic:

```
"spot is a dog" p "dogs have tail" q
```

But how can we conclude that Spot has a tail?

Predicate logic extends the expressive power of propositional logic:

```
\begin{aligned} & dog(spot) \\ \forall X dog(X) \rightarrow has\_tail(X) \end{aligned}
```

Now, using deduction we can conclude:

$$has\_tail(spot)$$

- But one of the main issues is whether we have an effective reasoning procedure.
- → It is important to understand the underlying properties and the theoretical limits!

# Comparison of Logics (I)

- Propositional logic:
  - "spot is a dog" p
  - + decidability
  - limited expressive power
  - + practical deduction mechanism
  - → Circuit design, "answer set" programming, ...
- Predicate logic: (first order)
  - "spot is a dog" dog(spot)
  - +/- decidability
  - +/- good expressive power
  - + practical deduction mechanism (e.g., **SLD-resolution**)
  - → Classical logic programming!

# Comparison of Logics (II)

- Higher-order predicate logic:
  - "There is a relationship for spot" X(spot)
  - decidability
  - + good expressive power
  - practical deduction mechanism

But interesting subsets → HO logic programming, functional-logic prog., ...

- Other logics: Decidability? Expressive power? Practical deduction mechanism?
   Often (very useful) variants of previous ones:
  - Predicate logic + constraints (in place of unification)
    - → constraint programming!
  - Propositional temporal logic, etc.
- Interesting case:  $\lambda$ -calculus
  - + similar to predicate logic in results, allows higher order
  - does not support predicates (relations), only functions
  - → Functional programming!

# Generating squares by SLD-Resolution – Logic Programming (I)

We code the problem as definite (Horn) clauses:

```
\begin{array}{l} nat(0) \\ \neg nat(X) \lor nat(s(X)) \\ \neg nat(X) \lor add(0,X,X)) \\ \neg add(X,Y,Z) \lor add(s(X),Y,s(Z)) \\ \neg nat(X) \lor mult(0,X,0) \\ \neg mult(X,Y,W) \lor \neg add(W,Y,Z) \lor mult(s(X),Y,Z) \\ \neg nat(X) \lor \neg nat(Y) \lor \neg mult(X,X,Y) \lor nat\_square(X,Y) \end{array}
```

- Query: nat(s(0)) ?
  - $\diamond$  In order to refute:  $\neg nat(s(0))$
  - Resolution:

```
\neg nat(s(0)) and \neg nat(X) \lor nat(s(X)) with unifier \{X/0\} giving \neg nat(0) \neg nat(0) and nat(0) with unifier \{\} giving \Box
```

♦ Answer: (yes)

# Generating squares by SLD-Resolution – Logic Programming (II)

We code the problem as definite (Horn) clauses:

```
\begin{array}{l} nat(0) \\ \neg nat(X) \lor nat(s(X)) \\ \neg nat(X) \lor add(0,X,X)) \\ \neg add(X,Y,Z) \lor add(s(X),Y,s(Z)) \\ \neg nat(X) \lor mult(0,X,0) \\ \neg mult(X,Y,W) \lor \neg add(W,Y,Z) \lor mult(s(X),Y,Z) \\ \neg nat(X) \lor \neg nat(Y) \lor \neg mult(X,X,Y) \lor nat\_square(X,Y) \end{array}
```

- Query:  $\exists X \exists Y \ add(X, Y, s(0))$  ?
  - $\diamond$  In order to refute:  $\neg add(X,Y,s(0))$
  - Resolution:

```
\neg add(X,Y,s(0)) and \neg nat(X) \lor add(0,X,X)) with unifier \{X=0,Y=s(0)\} giving \neg nat(s(0)) (and \neg nat(s(0)) is resolved as before)
```

- ♦ **Answer**: X = 0, Y = s(0)
- Alternative:

$$\neg add(X,Y,s(0))$$
 with  $\neg add(X,Y,Z) \lor add(s(X),Y,s(Z))$  giving  $\neg add(X,Y,0) \ldots$ 

# Generating Squares in a Practical Logic Programming System (I)

run example  $\longrightarrow$ 

```
:- module(_,_,['sr/bfall']).
nat(0).
nat(s(X)) := nat(X).
le(0,X) := nat(X).
le(s(X),s(Y)) := le(X,Y).
add(0,Y,Y) :- nat(Y).
add(s(X),Y,s(Z)) := add(X,Y,Z).
mult(0,Y,0) :- nat(Y).
mult(s(X),Y,Z) := add(W,Y,Z), mult(X,Y,W).
nat\_square(X,Y) := nat(X), nat(Y), mult(X,X,Y).
output(X) :- nat(Y), le(Y,s(s(s(s(s(0)))))), nat\_square(Y,X).
```

# Generating Squares in a Practical Logic Programming System (II)

run example  $\longrightarrow$ 

| Query                             | Answer                                                               |
|-----------------------------------|----------------------------------------------------------------------|
| <b>?-</b> nat(s(0)).              | yes                                                                  |
| <b>?-</b> add(s(0),s(s(0)),X).    | X = s(s(s(0)))                                                       |
| <b>?-</b> add(s(0),X,s(s(s(0)))). | X = s(s(0))                                                          |
| <b>?-</b> nat(X).                 | X = 0; $X = s(0)$ ; $X = s(s(0))$ ;                                  |
| <b>?-</b> add(X,Y,s(0)).          | (X = 0, Y=s(0)); (X = s(0), Y = 0)                                   |
| ?- $nat_square(s(s(0)), X)$ .     | X = s(s(s(0)))                                                       |
| ?- $nat_square(X,s(s(s(0))))$ .   | X = s(s(0))                                                          |
| <b>?-</b> nat_square(X,Y).        | (X = 0, Y=0); (X = s(0), Y=s(0));<br>(X = s(s(0)), Y=s(s(s(s(0))))); |
| ?- output(X).                     | X = 0; $X = s(0)$ ; $X = s(s(s(s(0))))$ ;                            |

# A (very brief) History of Logic Programming (I)

#### • 60's

- Green: programming as problem solving.
- Robinson: resolution.

#### • 70's

- Kowalski: SLD resolution (very efficient).
- Colmerauer: Prolog ("Programmation et Logique"). Interpreter in Fortran.
- $\diamond$  Kowalski: **procedural interpretation** of Horn clause logic. Read: A if  $B_1$  and  $B_2$  and  $\cdots$  and  $B_n$  as: to solve (execute) A, solve (execute)  $B_1$  and  $B_2$  and,...,  $B_n$  Algorithm = logic + control.
- D.H.D. Warren: develops first compiler, DEC-10 Prolog.
  - \* Almost completely written in Prolog.
  - \* Very efficient (same as Lisp).
  - \* Top-level, debugger, very useful builtins, ... becomes the standard.

# A (very brief) History of Logic Programming (II)

### • 80's, 90's

- Major research in the basic paradigms and advanced implementation techniques: Japan (Fifth Generation Project), US (MCC), Europe (ECRC, ESPRIT projects), leading to the current EU "framework research programs".
- Numerous commercial Prolog implementations, programming books, using the *de facto* standard, the Edinburgh Prolog family.
- Leading in 1995 to The ISO Prolog standard.
- Parallel and concurrent logic programming systems.
- Constraint Logic Programming (CLP): A major extension opened new areas and even communities:
  - \* Commercial CLP systems with fielded applications.
  - \* Concurrent constraint programming systems.

#### 2000-...

- Many other extensions: full higher order, support for types/modes, concurrency, distribution, objects, functional syntax, ...
- Highly optimizing compilers, automatic, automatic parallelism, automatic verification and debugging, advanced environments.

Also, Datalog, Answer Set Programming (ASP) – support for negation through stable models.

# Applications (I)

### Many applications:

- Natural language processing
- Scheduling/Optimization problems
- Many Al-related problems, (Multi) agent programming
- Heterogeneous data integration
- Program analyzers and verifiers
- **\$ ...**

Many in combination with other languages.

### Some examples:

- The IBM Watson System (2011) has important parts written in Prolog.
- Clarissa, a voice user interface by NASA for browsing ISS procedures.
- The first Erlang interpreter was developed in Prolog by Joe Armstrong.
- The Microsoft Windows NT Networking Installation and Configuration system.
- The Ericsson Network Resource Manager (NRM).
- "A flight booking system handling nearly a third of all airline tickets in the world" (SICStus).
- The java abstract machine specification is written in Prolog.
- **\$** ...

# Applications (II)

The IBM Watson system (from WikipediA):

"Watson is a question-answering computer system capable of answering questions posed in natural language, developed in IBM's DeepQA project... it competed on Jeopardy! against champions Brad Rutter and Ken Jennings, winning the first place prize of \$1 million."

Adam Lally, John M. Prager, Michael C. McCord, Branimir Boguraev, Siddharth Patwardhan, James Fan, Paul Fodor, Jennifer Chu-Carroll: *Question analysis: How Watson reads a clue*. IBM J. Res. Dev. 56(3): 2:

"Prior to our decision to use Prolog for this task, we had implemented custom pattern-matching frameworks over parses. These frameworks ended up replicating some of the features of Prolog but lacked the full feature set of Prolog or the efficiency of a good Prolog implementation. Using Prolog for this task has significantly improved our productivity in developing new pattern-matching rules and has delivered the execution efficiency necessary to be competitive in a Jeopardy! game."